# **Datenbeschreibung für den Datenaustausch von digitalen Geodaten zwischen Auftragnehmern und dem Land Niederösterreich**

# **Einleitung:**

Diese Datenbeschreibung ist ein Bestandteil von Beauftragungen von Abteilungen des Landes NÖ, wenn die Lieferung von digitalen Geodaten ein Teil der Leistungen des Auftragnehmers des Landes NÖ ist. Damit die extern erzeugten Daten möglichst ohne Informationsverlust und aufwendiger Nachbearbeitung in den Datenbestand des Landes NÖ aufgenommen werden können, werden nachfolgende Mindestkriterien für die Lieferung von digitale Daten an das Land NÖ festgelegt.

Sie beinhalten Vorgaben zum Datenformat, zum Bezugssystem, für die Attributierung der Daten und für die Datenbeschreibung (=Metadaten).

Grundsätzlich unterscheidet man in der Geoinformation zwischen zwei Datenmodellen: den Vektormodellen (z. B. Shape – Dateien, AutoCAD – Dateien,…) und den Rastermodellen (z.B. TIFF, JPEG, ECW,…)

# **Vektordaten:**

Vektordaten können in folgenden GIS – Formaten geliefert werden:

- Shape Format [www.esri.com/library/whitepapers/pdfs/shapefile.pdf](http://www.esri.com/library/whitepapers/pdfs/shapefile.pdf)
- Personal Geodatabase [https://desktop.arcgis.com/de/desktop/latest/manage-data/administer-file](https://desktop.arcgis.com/de/desktop/latest/manage-data/administer-file-gdbs/personal-geodatabases.htm)[gdbs/personal-geodatabases.htm](https://desktop.arcgis.com/de/desktop/latest/manage-data/administer-file-gdbs/personal-geodatabases.htm)
- File Geodatabase [https://desktop.arcgis.com/de/desktop/latest/manage-data/administer-file-](https://desktop.arcgis.com/de/desktop/latest/manage-data/administer-file-gdbs/file-geodatabases.htm) $\ddot{\phantom{a}}$ [gdbs/file-geodatabases.htm](https://desktop.arcgis.com/de/desktop/latest/manage-data/administer-file-gdbs/file-geodatabases.htm)

Ausnahme: Derzeit sind die Ergebnisse von Beauftragungen im Vermessungswesen in AutoCAD – Formaten zu liefern.

# **Kurze Beschreibung des Shapeformats:**

Ein Shapefile enthält die Objekte (Punkt, Linie, Fläche) in Vektorform, aber ohne topologischer Information zwischen den einzelnen Einheiten. Die Geometrie ist in der Datei *fileName*.shp gespeichert. Jede Einheit ist durch eine eindeutige ID gekennzeichnet und die ID wird für die Referenzierung zu den Attributen benutzt. Die IDs können Relationen zu mehreren Attributen herstellen. Die Attribute sind im dBase II Format in der Datei *fileName*.dbf gespeichert. Die Datei *fileName*.shx enthält die Indexinformation zu den Geometrie und Attributdaten. Die Projektionsinformation ist in der Datei *fileName*.prj abgelegt.

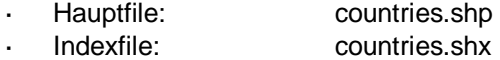

- dBASE Tabelle: countries.dbf
- Projektionsfile: countries.prj

# **Referenzsystem:**

- Geodätisches Datum: Militärgeografisches Institut (MGI)
	- o Bezugsfläche Besselellipsoid 1841 (Große Halbachse = 6377397.155 m, Abplattung = 299.1528128254262 m)

# **Projektionssystem:**

 Gauß-Krüger-Projektion (transversale Zylinderprojektion): Bezugsmeridian für BMN M34: 16,333333333°, Maßstabsfaktor 1, false easting = 750.000,00 m, false northing =  $-5.000.000,00 \text{ m}$ 

**Das Projektionsfile lautet (im ArcGIS ist die Projektion unter "Projected Coordinate Systems" –** "National Grids" – "Austria" – MGI Austria GK M34 zu finden):

### PROJCS["Austria Bundesmeldenetz

M34",GEOGCS["BESSEL\_AUT",DATUM["D\_BESSEL\_AUT",SPHEROID["Bessel\_1841",6377397.155,299. 1528128254262]],PRIMEM["Greenwich",0],UNIT["Degree",0.017453292519943295]],PROJECTION["Trans verse\_Mercator"],PARAMETER["latitude\_of\_origin",0],PARAMETER["central\_meridian",16.33333333],PAR AMETER["scale\_factor",1],PARAMETER["false\_easting",750000],PARAMETER["false\_northing",- 5000000],UNIT["Meter",1]]

#### **Anmerkung:**

NÖGIS verwaltet alle Vektordaten im Koordinatensystem des Bundesmeldenetzes (BMN), Meridianstreifen M34 gemäß der ÖROK Empfehlung Nr. 29.

Das Shape-Format ist eine offengelegte Schnittstelle, die von allen großen GIS-Softwareherstellern unterstützt wird (z. B. Intergraph, Autodesk, MapInfo). Außerdem existieren zur Bearbeitung dieses Datenformates viele Open –Source Produkte.

**Bei GIS – Daten ist eine Übernahme von DXF-Daten nicht möglich! Shape – Dateien dürfen auf keinen Fall mit Texteditoren oder Softwareprodukten wie MS-Access oder MS-Excel bearbeitet werden!**

# **Rasterdaten:**

Die Informationen werden in einzelnen Bildelementen (Pixel) abgelegt. Dabei kann es sich z.B. um RGB – Werte wie z. B. bei Orthofotos oder um Höhenangaben pro Pixel bei Höhen – oder Oberflächenmodellen handeln.

#### **Bilddaten:**

- TIFF
- GEOTIFF
- **FCW**

#### **Höhendaten:**

- ArcINFO Grid, binäres Format J.
- ArcINFO ASCII Grid
- Ascii: XYZ

#### **Beispiele von Rasterdaten:**

Binäre Rasterdaten (z.B.: topogr. Karten): TIFF, G4 komprimiert Bilddaten (Orthofotos, Satellitendaten): TIFF unkomprimiert Digitales Höhenmodell: AsciiGrid, XYZ-Ascii,

Rasterdaten müssen rektifiziert (genordet) sein und benötigen folgende Angaben zur Georeferenzierung:

- Einsetzpunkt: Das Koordinatenpaar des linken oberen Pixelmittelpunktes.
- Größe des Bildelementes in der Natur

Diese Angaben sind in einem so genannten "Worldfile" enthalten. Je nach Format kann diese Textdatei unterschiedliche Endungen aufweisen: \*.tfw, \*.eww, …

Beispiel eines Worldfiles (Beschreibung wird in einem echten Worldfile nicht angegeben!):

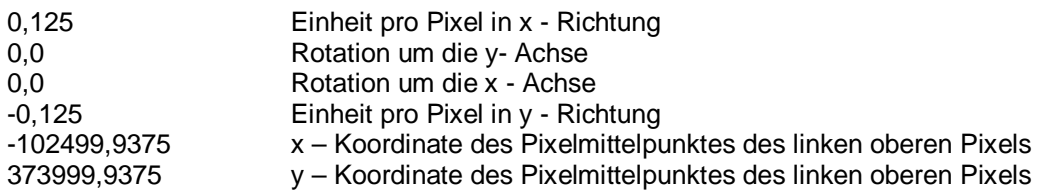

Zur eindeutigen Referenzierung eines Rasterdatenfiles ist neben dem Worldfile ein Projektionsfile *fileName*.prj notwendig. Im Beispiel handelt es sich um ein Worldfile der Gauss-Krüger – Projektion im Meridianstreifen M34 (Bezugssystem der österreichischen Landesvermessung).

# **Metadaten:**

# **Titel des Datensatzes:**

Muss angegeben werden, wenn ein neuer Datensatz entsteht!

Wird ein Datensatz des Landes NÖ bearbeitet, dann ist der Name bereits festgelegt.

# **Kurzbeschreibung:**

Kurze Beschreibung des Datensatzes.

# **Beschreibung der Attribute**

Werden Attribute ergänzt, dann sind sie vollständig zu beschreiben. Folgende Angaben sind zu machen:

- Angabe des Attributnamens bei Anlage eines neuen Datensatzes; bei einem bestehenden Datensatz ist der Name zu übernehmen
- Angabe eines Aliasnamen (wenn einer verwendet wurde) ÷,
- Definition des Attributes (kurze textliche Beschreibung)
- Attributtyp (z.B. integer, double,…)

#### **Aussage zur Herkunft:**

Allgemeine Angaben zur Entstehungsgeschichte des Datensatzes. (Kurzbeschreibung des Auftrages) (z. B. Neue Standorte sind mit Hand GPS einzumessen, neue Abgrenzung wurde aus dem Orthofoto digitalisiert)